, tushu007.com

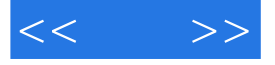

 $<<$  >>

- 13 ISBN 9787802482463
- 10 ISBN 7802482461

出版时间:2009-1

页数:372

PDF

更多资源请访问:http://www.tushu007.com

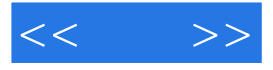

 $3$ dx Max $\phantom{u^{2}}$ 

 $V$ Ray

and the Sals Max that the VRay with the VRay the Sals Max the VRay that the VRay the Sals Max the Sals Max the Sals Max the Sals Max the Sals Max the Sals Max the Sals Max the Sals Max the Sals Max the Sals Max the Sals Ma

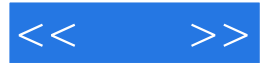

## 3ds max Vray Photoshop

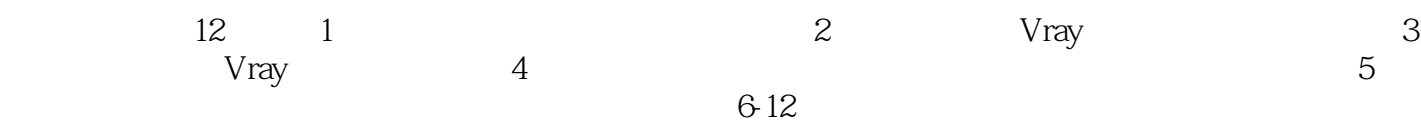

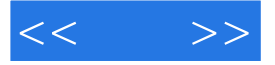

3dsMax7 3dsMax7/Lightscape3.2/PhotoshopCS<br><sub>3dsMax</sub> AutoCAD 3dsMax VRay+Photoshop 3dsMax

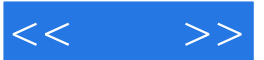

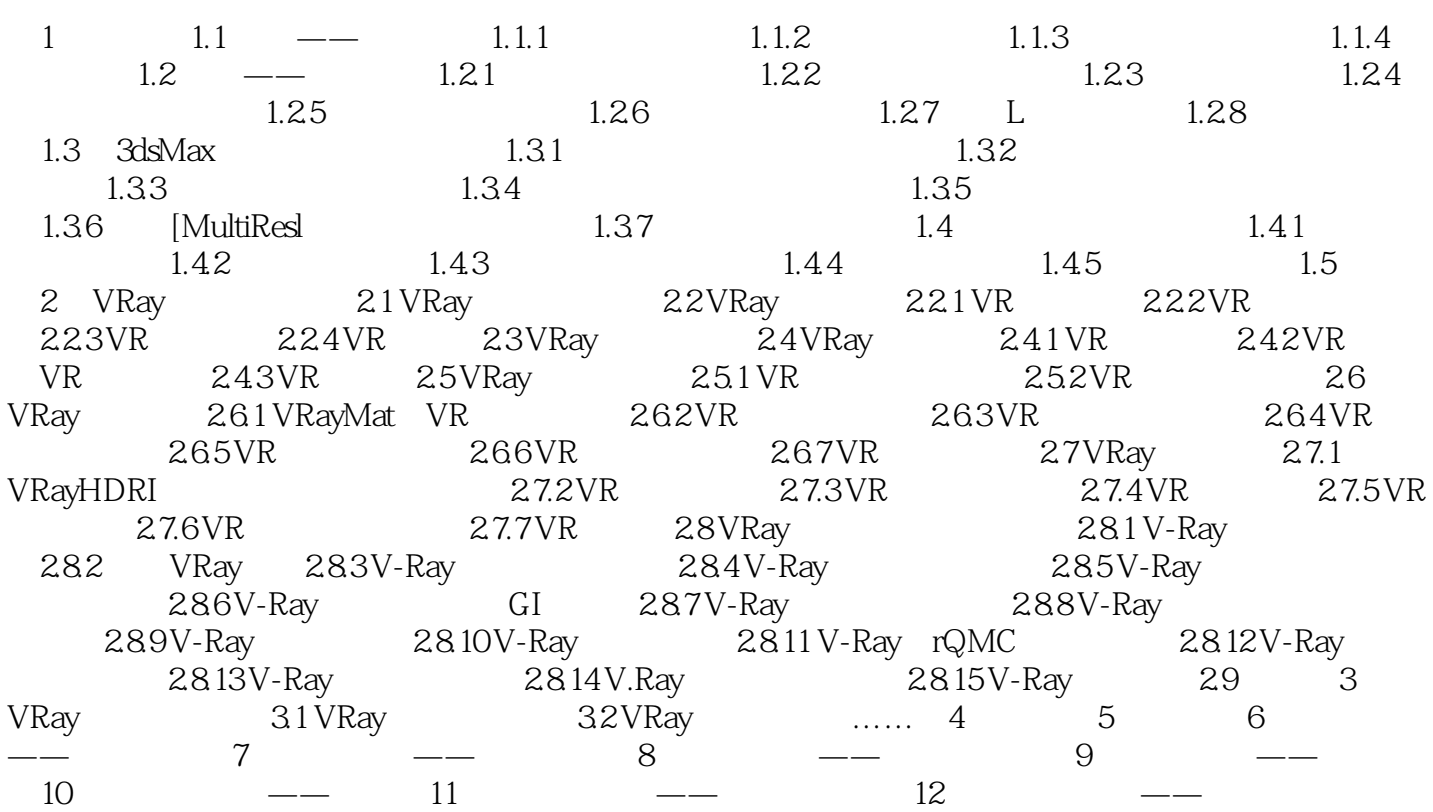

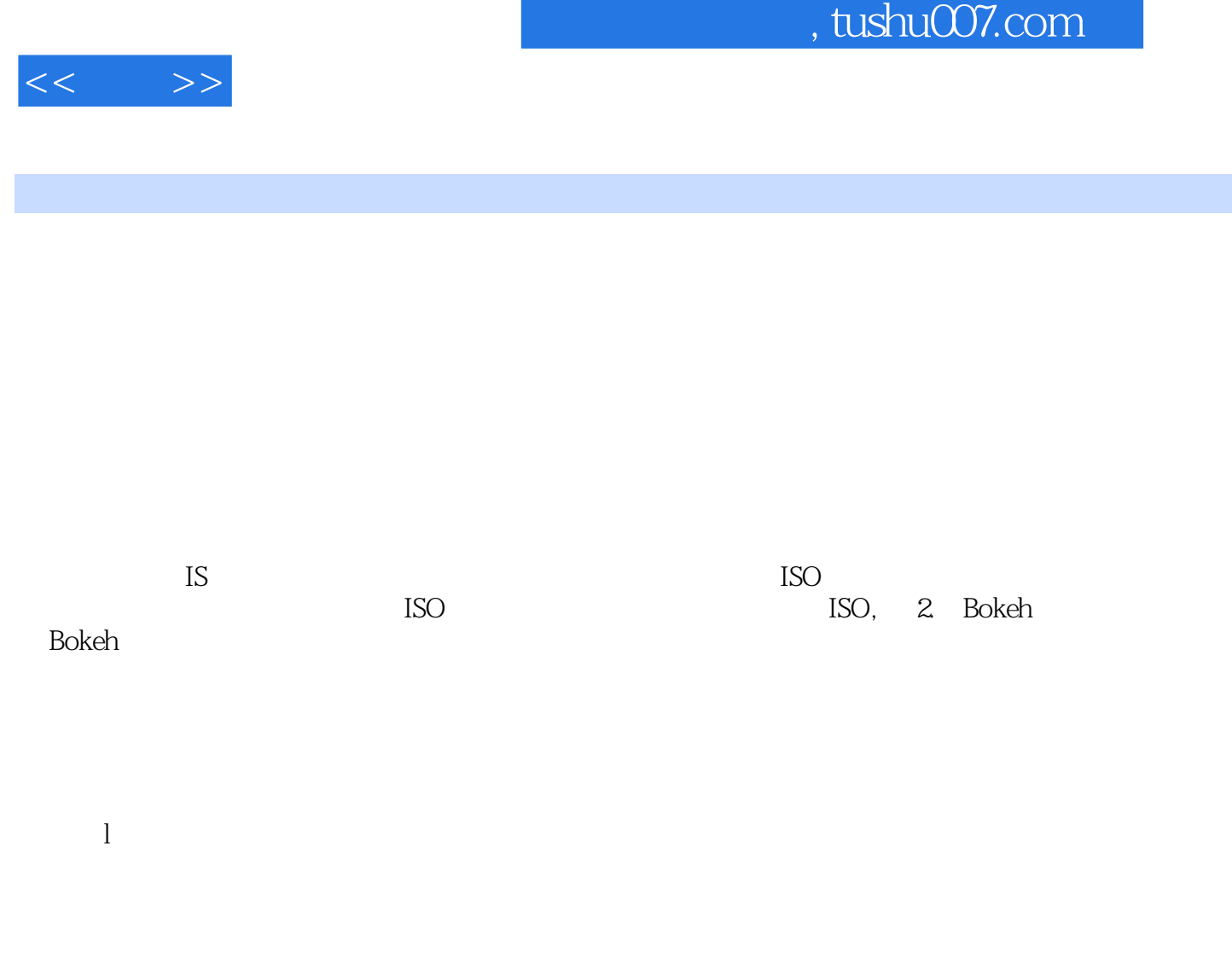

2.6 VRay VRay 7 VRayMatVR VR VRayMatVR VR  $26 \text{VRay}$   $\text{VRay}$   $\text{VR}$   $\text{VR}$   $\text{VR}$   $\text{VR}$   $\text{VR}$  $\begin{array}{cc}\n & 7 \\
\hline\n\end{array}$ VRayMat VRay

 $VR$ ,  $2-29$ 

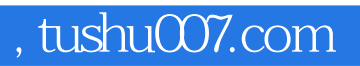

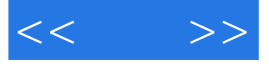

ads Max/Vray

3ds Max VRay

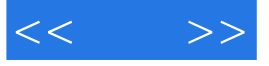

本站所提供下载的PDF图书仅提供预览和简介,请支持正版图书。

更多资源请访问:http://www.tushu007.com